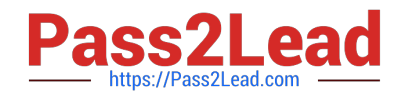

# **C\_TS452\_1909Q&As**

C\_TS452\_1909 : SAP Certified Application Associate - SAP S/4HANA Sourcing and Procurement

## **Pass SAP C\_TS452\_1909 Exam with 100% Guarantee**

Free Download Real Questions & Answers **PDF** and **VCE** file from:

**https://www.pass2lead.com/c\_ts452\_1909.html**

### 100% Passing Guarantee 100% Money Back Assurance

Following Questions and Answers are all new published by SAP Official Exam Center

**Colonization** Download After Purchase

- **@ 100% Money Back Guarantee**
- **63 365 Days Free Update**
- 800,000+ Satisfied Customers

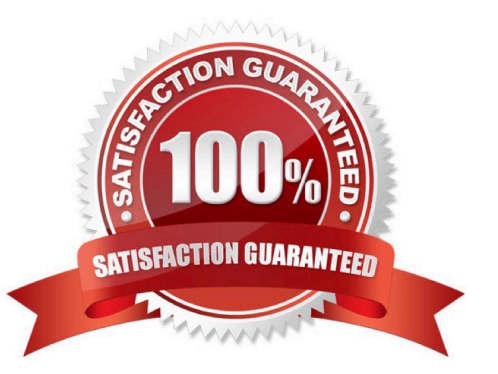

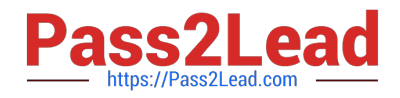

#### **QUESTION 1**

An incoming invoice shows a variance when compared to the expected quantity or amount. How can you create this invoice?

There are 2 correct answers to this question.

A. Enter the actual invoice values. You must then park the invoice because posting is NOT allowed.

B. Enter the actual invoice values, use the reduction function, and post. The system creates an invoice with the reduced values.

C. Enter the actual invoice values and post. The system creates an invoice with the actual values and possibly blocks it for payment.

D. Enter the actual invoice values, use the reduction function, and post. The system creates a credit memo in addition to the actual invoice.

Correct Answer: CD

#### **QUESTION 2**

When using a classic release procedure, for which of the following documents must you use classification? There are 2 correct answers to this question.

- A. Requests for quotation
- B. JIT delivery schedules
- C. Purchase orders
- D. Purchase requisitions

Correct Answer: BC

#### **QUESTION 3**

Which of the following activities is a prerequisite to enable partner roles determination in purchasing documents?

Please choose the correct answer.

- A. Assign a partner schema to relevant account groups.
- B. Assign a partner schema to relevant purchasing document types.
- C. Assign a partner role to relevant purchasing document types.
- D. Assign a partner schema to relevant arrangement types.

Correct Answer: B

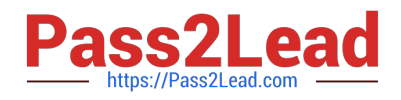

#### **QUESTION 4**

How can you personalize the Procurement Overview app?

There are 3 correct answers to this question.

- A. Extend the set with a new card.
- B. Change the set of cards.
- C. Filter the content of the cards.
- D. Change the position of the cards.
- E. Hide an existing card.

Correct Answer: CDE

#### **QUESTION 5**

You have several valid purchasing info records for one specific material available in your system. Which info record will the system assign when you manually create a purchase requisition?

Please choose the correct answer.

- A. The system will choose the info record from the last purchase order.
- B. The system will show all valid records in a list and the user needs to manually select one.
- C. The system will choose the info record with the lowest price.
- D. The system will choose the most recent info record.

Correct Answer: B

[Latest C\\_TS452\\_1909](https://www.pass2lead.com/c_ts452_1909.html) **[Dumps](https://www.pass2lead.com/c_ts452_1909.html)** 

[C\\_TS452\\_1909 PDF](https://www.pass2lead.com/c_ts452_1909.html) **[Dumps](https://www.pass2lead.com/c_ts452_1909.html)** 

[C\\_TS452\\_1909 Study](https://www.pass2lead.com/c_ts452_1909.html) **[Guide](https://www.pass2lead.com/c_ts452_1909.html)**